#### **Initiation à l'informatique 7 heures BUR001**

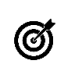

#### **Objectifs pédagogiques**

Découvrir les principaux composants d'un ordinateur Comprendre comment manipuler la souris Savoir saisir une note dans Word Être en mesure de créer un tableau dans Excel

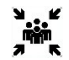

**Public(s)** Tout public débutant en micro-informatique

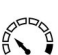

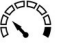

**Pré-requis**

## Aucun

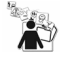

#### **Modalités pédagogiques** Alternance théorie et pratique

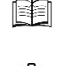

霏

# **Moyens et supports pédagogiques**

Support(s) de formation par apprenant

# **Modalités d'évaluation et de suivi**

Évaluation en cours et fin de formation *Cette formation ne fait pas l'objet d'un contrôle des acquis via une certification*

# **Formateur**

# **Programme**

#### **Introduction : LES DIFFÉRENTS COMPOSANTS D'UN ORDINATEUR**

- Connaître les différents composants d'un ordinateur<br>• Comprendre le rôle d'un système d'exploitation com
- Comprendre le rôle d'un système d'exploitation comme Windows

#### **APPRENDRE À MANIPULER LA SOURIS**

- Les fonctions des boutons sur la souris
- Utiliser la souris pour réaliser différentes manipulations (sélectionner, déplacer...)

## **PREMIER PAS DANS LE TRAITEMENT DE TEXTE WORD**

- Saisir du texte avec le clavier
- Mettre en forme les caractères (couleur, taille...)
- Modifier l'alignement du texte (centrer, aligner à gauche...)

## **PREMIER PAS DANS LE TABLEUR EXCEL**

- Saisir des données d'un tableau
- Corriger les erreurs de saisie
- Insérer des formules de calcul (somme, produit)
- Recopier une formule de calcul
- Appliquer des bordures aux tableaux
- Appliquer un format monétaire

## **GÉRER SES FICHIERS**

- Créer un fichier (document Word ou classeur Excel)
- Enregistrer les données saisies pour pouvoir les retravailler
- Ouvrir un fichier pour retraiter les informations
- Imprimer un fichier

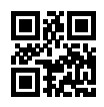